# ำเทที่ 2 ทฤษฎีและงานวิจัยที่เกี่ยวข้อง

## 2.1 ทฤษฎีที่เกี่ยวข้อง

# 2.1.1 ทฤษฎีการเคลื่อนย้ายเงินทุนระหว่างประเทศ

แนวคิดของเนิร์ก (Nurkse) ในปีค.ศ. 2207-1959 ได้กล่าวไว้ว่า สาเหตุที่ทำให้เกิดการ เคลื่อนย้ายเงินทุนระหว่าง ประเทศคือ ผลกำไร ก็เนื่องมาจากความแตกต่างของอัตราดอกเบี้ย ้ระหว่างประเทศ โดยเงินทุนจะเคลื่อนย้ายจากประเทศที่มีอัตราดอกเบี้ยภายในประเทศต่ำกว่าไปยัง ประเทศที่มีอัตราคอกเบี้ยภายในประเทศสูงกว่า ทฤษฎีของเนิร์ก (Nurkse) จึงเป็นทฤษฎีที่ ้เหมาะสมกับการอธิบายสาเหตุที่ทำให้เกิดการลงทุนทางอ้อม หรือการลงทุนโดยซื้อหลักทรัพย์ ระหว่างประเทศ เช่น การลงทุนในรูปของการซื้อพันธบัตร หุ้นกู้ การให้ยืมเงิน หรือการให้สินเชื่อ ต่างๆ ซึ่งเป็นการลงทุนที่หวังผลตอบแทนในรูปของดอกเบี้ย แต่ทฤษฎีนี้ค่อนข้างที่จะเหมาะสม น้อยกว่าสำหรับการอธิบายสาเหตุที่ทำให้เกิดการลงทุนทางตรง ดังนั้น ถ้าอัตราดอกเบี้ย ภายในประเทศใดสูงขึ้นเรื่อยๆ เมื่อเทียบกับอัตราคอกเบี้ยในต่างประเทศ และความแตกต่างของ อัตราคอกเบี้ยภายในและภายนอกประเทศสูงมากเพียงพอที่จะคุ้มกับความเสี่ยงแล้ว เงินทุนจะ เคลื่อนย้ายออกจากประเทศที่อัตราดอกเบี้ยต่ำกว่าไปยังประเทศที่มีอัตราดอกเบี้ยสูงกว่า ทฤษฎีของ เนิร์ก (Nurkse) ยังใช้อธิบายได้ว่า สาเหตุสำคัญประการหนึ่งที่ทำให้มีการเคลื่อนย้ายเงินทุน (โดย ึการลงทุนทางอ้อม) จากประเทศที่พัฒนาแล้วมายังประเทศที่กำลังพัฒนา ก็เนื่องจากความแตกต่าง ี ของอัตราดอกเบี้ยระหว่างประเทศพัฒนาแล้วกับประเทศกำลังพัฒนา ประเทศพัฒนาแล้วมีอุปทาน ของเงินทุนในประเทศค่อนข้างมาก อัตราคอกเบี้ยจึงค่อนข้างต่ำกว่า เงินทุนจึงไหลออกนอก ประเทศไปยังแหล่งที่มีโอกาสได้รับอัตราดอกเบี้ยในอัตราที่สูงกว่า ซึ่งก็คือ ประเทศกำลังพัฒนาที่มี ้ความต้องการเงินทุนสูงกว่าอุปทานของเงินทุนที่มีอยู่ ดังนั้นประเทศพัฒนาแล้วจึงเป็นประเทศผู้ ส่งออกทุน ส่วนประเทศกำลังพัฒนาจึงเป็นประเทศผู้นำเข้าทุน

อย่างไรก็ตาม เมื่อได้มีการศึกษาเชิงประจักษ์พบว่าการเคลื่อนย้ายเงินทุนระหว่างประเทศ โดยผ่านการลงทุนทางอ้อมไม่จำเป็นต้องเคลื่อนย้ายไปยังแหล่งที่ทฤษฎีความแตกต่างของอัตรา ้ดอกเบี้ยกาดคะเน จึงมีความเห็นเพิ่มเติมว่าไม่เฉพาะแต่ความแตกต่างของอัตราดอกเบี้ยระหว่าง ประเทศเท่านั้นที่เป็นปัจจัยที่กำหนดการเคลื่อนย้ายเงินทนระหว่างประเทศ แต่ยังมีปัจจัยอื่นๆ ที่เป็น ตัวกำหนดด้วย เช่น อัตราการเจริญเติบโตทางเศรษฐกิจ อัตราการเจริญเติบโตของสินทรัพย์ที่ทั้ง

ิสองประเทศถือ ดังนั้นแม้ว่าจะไม่มีความแตกต่างของอัตราดอกเบี้ยระหว่างประเทศ การ เคลื่อนย้ายเงินทุนระหว่างประเทศก็ยังเกิดขึ้นใด้เนื่องจากอิทธิพลของปัจจัยอื่นๆ (อ้างถึงใน ณัฐพล ถ้วยเหล็ก .2553)

## 2.1.2 กฎของราคาเดียวกัน (Law of One Price)

ึกฎของราคาเดียวกัน คือ สินค้าชนิดเดียวกัน ควรมีราคาเท่ากันทุกแห่งทั่วโลก ไม่ว่าจะอยู่ ีที่ใดต้องมีราคาเท่ากันเมื่ออยู่ในรูปเงินสกุลเดียวกัน และผลตอบแทนของเงินทุนจะอยู่ที่ใดในโลก ถ้าผลตอบแทนของเงินทุนไม่เท่ากันจะเกิดการเก็งกำไรโดยการ จะให้ผลตอบแทนเท่ากัน เคลื่อนย้ายเงินทุนเพื่อได้รับผลตอบแทนที่สูงกว่าจนกระทั่งผลตอบแทนของเงินทุนทั่วโลกเท่ากัน

โดยสามารถแสดงความสัมพันธ์เชิงเศรษจศาสตร์ของกฎของราคาเดียวได้โดยอาศัยแนวคิด ี ผลกระทบระหว่างประเทศแบบฟิชเชอร์ (International Fisher Effect) ที่กล่าวว่า อัตราแลกเปลี่ยน ี ทันที่จะเปลี่ยนแปลงไปเท่ากับความแตกต่างของอัตราดอกเบี้ยในนามของเงิน 2 สกล แสดงนัยว่า ้อัตราแลกเปลี่ยนจะเคลื่อนตัวไปหักลบการเปลี่ยนแปลงในความแตกต่างของอัตราเงินเฟ้อ ดังนั้น หากอัตราเงินเฟือในประเทศไทยสูงกว่าประเทศอื่น ๆ โดยเปรียบเทียบแล้ว จะทำให้เกิดการลด ้ค่าเงินบาทลง และทำให้เกิดการเพิ่มอัตราคอกเบี้ยในประเทศไทยโดยเปรียบเทียบกับประเทศอื่น ๆ เมื่อนำเงื่อนใงทั้งสองประการนี้มารวมกัน ผลที่ได้คือ

$$
r_h-r_f=\frac{e_1-e_0}{e_0}
$$

 $(2.1)$ 

โดยที่

คือ อัตราคอกเบี้ยในต่างประเทศ

คือ อัตราคอกเบี้ยในประเทศไทย

- $\overline{e_{o}}$  คือ อัตราแลกเปลี่ยนเงินบาทต่อเงิน 1 หน่วยต่างประเทศในอัตราทันที
	- (Spot Rate)
	- $\overline{e}_{\scriptscriptstyle I}$  คือ อัตราแลกเปลี่ยนเงินบาทต่อเงิน 1 หน่วยต่างประเทศในอัตราทันทีใน อนาคต
- $\bm{r_h}-\bm{r_f}$  คือ ความแตกต่างของอัตราคอกเบี้ยเปรียบเทียบระหว่างประเทศ(%)  $\quad$  $\frac{e_1-e_0}{e_2}$  คือ การเปลี่ยนแปลงค่าของเงินต่างประเทศในรูปเงินท้องถิ่น (%)

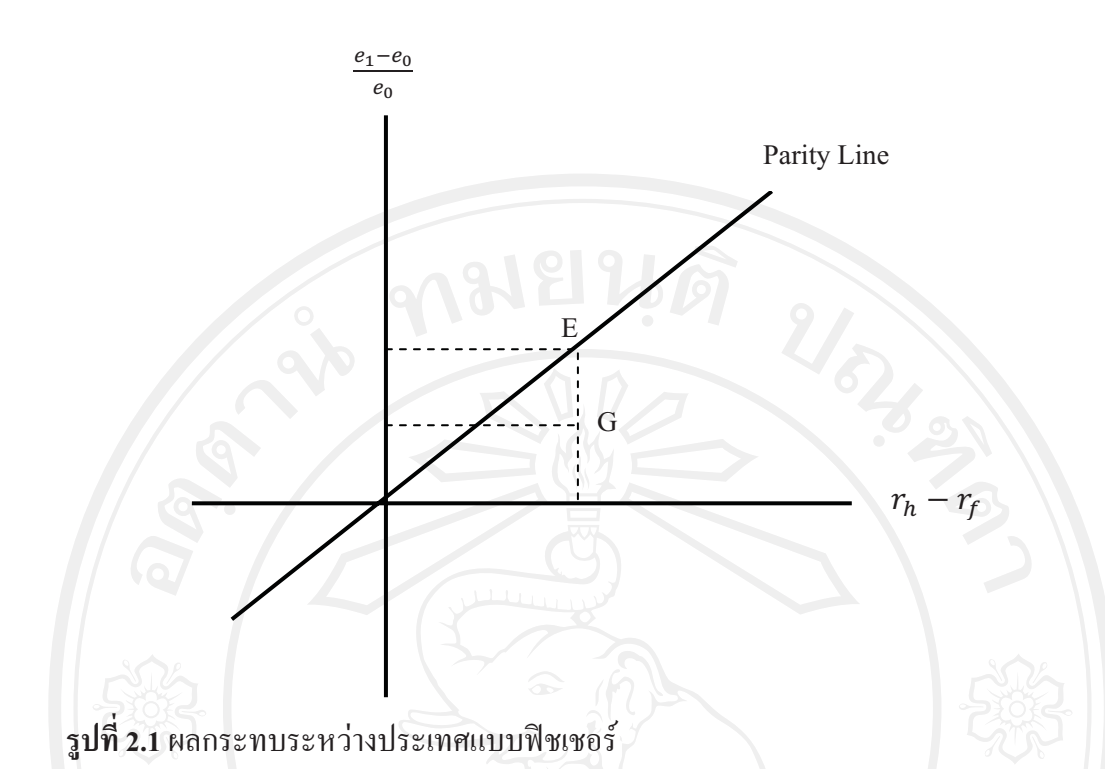

ทุกๆจุดบนเส้นเสมอภาค (Parity Line) แสดงตำแหน่งดุลยภาพ (E) โดยความแตกต่างของ อัตราคอกเบี้ยจะถูกหักลบโดยการปรับค่าของเงินตราต่างประเทศ

<u>กรณีไม่ได้ดุลยภาพ</u>

$$
r_h - r_f > \frac{e_1 - e_0}{e_0} \tag{2.2}
$$

ผลคือ เงินทุนใหลเข้าประเทศใทยเพราะผลตอบแทนที่ได้รับจากอัตราคอกเบี้ย ภายในประเทศ เมื่อปรับด้วยอัตราแลกเปลี่ยนแล้วมีผลตอบแทนมากกว่า

by  $r_h - r_f < \frac{e_1 - e_0}{e_0}$  Mai University<br>g h t s F e s e F v e d ผลคือ เงินทุนไหลออกนอกประเทศไทยเพราะผลตอบแทนที่ได้รับจากอัตราคอกเบี้ย ิภายในประเทศเมื่อปรับด้วยอัตราแลกเปลี่ยนแล้วมีผลตอบแทนน้อยกว่า

ึกฎสินค้าราคาเดียวนับเป็นแนวคิดพื้นฐานที่จะนำไปประยุกต์เป็นทฤษฎีต่างๆ ที่เกี่ยวข้อง ้กับอัตราแลกเปลี่ยนเงินตรา โดยกฎสินค้าราคาเดียวกล่าวว่า ราคาของสินค้าและบริการชนิด

10

 $\overline{\mathbf{r}}$ ดียวกันในทกๆ ตลาดควรมีราคาเดียวกันภายใต้ตลาดที่มีการแข่งขันและไม่มีค่าขนส่งและข้อกีด ขวางทางการค้าต่างๆ เช่น ภาษีศลกากร โควตา และเงินอดหนน เป็นต้น กภสินค้าราคาเดียว ขึ้นอยู่กับแนวคิดของการแสวงหาผลประโยชน์อย่างสมบูรณ์ โดยการแสวงหาประโยชน์จะเกิดขึ้น  $\overline{\mathbf{r}}$ มื่อราคาสินค้าในตลาดต่างๆ มีความแตกต่างกัน กล่าวคือ การที่เวลาแรกเริ่มสินค้าในแต่ละตลาด จะมีราคาไม่เท่ากัน ทำให้เกิดช่องทางการแสวงหากำไรจากความแตกต่างของราคา โดยการซื้อ สินค้าราคาถกจากตลาดหนึ่งแล้วนำไปขายในอีกตลาดที่มีราคาสงกว่า การเพิ่มขึ้นของอปสงค์ของ สินค้าในตลาดที่มีราคาต่ำกว่าจำทำให้ราคาสินค้าสงขึ้น ในขณะที่การเพิ่มขึ้นของอปทานของสินค้า ในตลาดที่ราคาสงกว่าจำทำให้ราคาสินค้าลดลง จนทำให้ราคาสินค้าของทั้งสองตลาดปรับตัวเข้าหา กันจนเข้าส่ดลยภาพ นั่นคือราคาของสินค้าหรือบริการในแต่ละประเทศ ควรมีราคาเท่ากัน และ  $\overline{\mathbf{r}}$ หลักการนี้สามารถนำมาหาอัตราแลกเปลี่ยนระหว่างเงินตราสองสกลได้ (อ้างถึงใน ภูวคล ทิมะณี, 2552)

## $2.1.3$  ทฤษฎี The Fisher Effect

ทฤษฎี The Fisher Effect กล่าวไว้ว่า "อัตราคอกเบี้ยที่เป็นตัวเงิน (nominal interest rate) ใน ตลาดเงินของแต่ละประเทศ จะเท่ากับอัตราคอกเบี้ยที่แท้จริง (real interest rate) บวกด้วยอัตราเงิน  $\overline{a}$  $\overline{\mathbf{r}}$ ฟ้อที่คาดว่าจะเกิดขึ้น (expected inflation) ในประเทศนั้นๆ และอัตราดอกเบี้ยที่แท้จริงในตลาดเงิน  $\overline{\phantom{a}}$ ของแต่ละประเทศมีแนวโน้มที่จะเท่ากัน"

นักเศรษฐศาสตร์ Irving Fisher ใด้เสนอแนวกิดนี้ขึ้น เพื่อใช้อธิบายความสัมพันธ์ระหว่าง อัตราคอกเบี้ยและอัตราเงินเฟือ โดยมีหลักการว่า อัตราคอกเบี้ยที่เป็นตัวเงินในตลาดเงินของแต่ละ j ประเทศนั้น จะประกอบด้วยอัตราดอกเบี้ยที่แท้จริงที่นักลงทนต้องการบวกด้วยอัตราเงินเฟือที่คาด  $\overline{\mathbf{r}}$ ว่าจะเกิดขึ้นในตลาดเงินของประเทศนั้นๆ ทั้งนี้หลักการของทฤษฎีสามารถแสดงความ-สัมพันธ์ ระหว่างตัวแปรต่างๆ ใด้ดังนี้  $\overline{a}$ 

by  $C^{i=r+p}$ g Mai Universi

) *i* & '( 0-& - (nominal interest rate)

- $r$  คือ อัตราคอกเบี้ยที่แท้จริงที่นักลงทุนต้องการ (real interest rate)
- *p* คือ อัตราเงินเฟ้อที่คาดการณ์ (expected inflation rate)<br>รูปแบบนั่วไปยองขออรมหมแบบปีขนาวขึ้นสองค่อ จันธออ  $\overline{\mathbf{r}}$

รูปแบบทั่วไปของผลกระทบแบบฟิชเชอร์ แสคงว่า อัตราคอกเบี้ยที่แท้จริง (ผลตอบแทนที่ แท้จริง) จะเท่ากันหมดทุกประเทศ โดยผ่านกระบวนการ arbitrage นั่นคือ

$$
r_h = r_f \tag{2.5}
$$

โดยที่ *h* ี คือ home

 $f \overrightarrow{r}$ อือ foreign

นำสมการ (2.2) แทนในสมการ (2.3) จะได้

$$
i_h - p_h = i_f - p_f
$$
\n
$$
i_h - i_f = p_h - p_f
$$
\n(2.6)

ถ้าผลตอบแทนที่แท้จริงที่คาดการณ์ภายในประเทศ ( $i_h\,-\,p_h$ ) มีค่ามากกว่าผลตอบแทนที่ แท้จริงที่คาดการณ์ในต่างประเทศ ( $i_f-p_f$ ) แล้ว เงินทุนจะใหลเข้าในประเทศ เนื่องจากให้ ้ผลตอบแทนที่แท้จริงสูงกว่า ในทางกลับกัน ถ้าผลตอบแทนที่แท้จริงที่คาดการณ์ภายในประเทศ  $(i_h - p_h)$  มีค่าน้อยกว่าผลตอบแทนที่แท้จริงที่คาดการณ์ในต่างประเทศ  $(i_f - p_f)$  แล้ว เงินทุนจะ ใหลออกไปยังต่างประเทศ เนื่องจากให้ผลตอบแทนที่แท้จริงสูงกว่า

สรุปคือ ถ้าผลตอบแทนแท้จริงที่คาดการณ์ไว้สำหรับเงินสกุลหนึ่งสูงกว่าเงินอีกสกุลหนึ่ง แล้ว เงินทุนจะใหลออกจากประเทศที่มีผลตอบแทนต่ำไปประเทศที่มีผลตอบแทนสูงกว่า และ ิกระบวนการ arbitrage อะมีต่อไปเรื่อย ๆ จนกระทั่งอัตราผลตอบแทนแท้จริงที่คาดการณ์ไว้จะ ้เท่ากัน ดังนั้น หากไม่มีการแทรกแซงของรัฐบาลแล้ว ณ จุดดุลยภาพจะทำให้ความแตกต่างของ ้อัตราคอกเบี้ยที่เป็นตัวเงินของทั้งสองตลาดเท่ากับความแตกต่างของอัตราเงินเฟือของทั้งสองตลาด เช่นกัน (อ้างถึงใน ชาญณรงค์ ชัยพัฒน์, 2546)

# 2.1.4 ทฤษฎีอัตราดอกเบี้ยเสมอภาค (The Interest Rate Parity)

ทฤษฎีนี้จะช่วยเชื่อมโยงความสัมพันธ์ระหว่างอัตราดอกเบี้ยกับค่าของเงินสกุลใดสกุล ์ หนึ่งเมื่อเทียบกับอีกสกุลหนึ่งว่ามีค่าเป็นส่วนเพิ่ม (Premium) หรือส่วนลด (Discount) โดยทฤษฎีนี้ ึกล่าวว่า ถ้าไม่มีการพิจารณาเรื่องต้นทุนในการทำธุรกรรม (Transaction Costs) แล้ว หลักทรัพย์ที่ มีความเสี่ยงเหมือนกัน และมีกำหนดระยะเวลาใถ่ถอนเท่ากันของแต่ละประเทศอาจจะมีอัตรา ิดอกเบี้ยแตกต่างกัน ความแตกต่างของอัตราดอกเบี้ยระหว่างสองประเทศจะมีค่าเท่ากับส่วนเพิ่ม

(Premium) หรือ ส่วนลด(Discount) ของอัตราแลกเปลี่ยนเงินตราต่างประเทศ แสดงในรูปสมการ j ็ได้ดังนี้ **(** 

 $r_h - r_f =$  $f_1-e_0$  $\overline{e_0}$ 

(2.8)

*rf*

- โดยที่  $r_h$  คือ อัตราดอกเบี้ยในประเทศไทย
	- . คือ อัตราคอกเบี้ยในต่างประเทศ
	- $e_{_0}$  คือ อัตราแลกเปลี่ยนเงินบาทต่อเงิน 1 หน่วยต่างประเทศในอัตราทันที<br>————————————————————  $\overline{\mathbf{1}}$ (Spot Rate)
	- *f* ์, คือ อัตราแลกเปลี่ยนเงินบาทต่อเงิน 1 หน่วยต่างประเทศในอัตราล่วงหน้า j (Forward Rate)

โดยทั่วไปแล้วนักลงทุนต้องการแสวงหากำไรจากการเคลื่อนย้ายเงินทุนระยะสั้น โดย  $\frac{1}{k}$ งินทุนจะเคลื่อนย้ายไปสู่ประเทศที่ให้ผลตอบแทนสูงกว่า เช่น หากอัตราดอกเบี้ยในต่างประเทศ สงกว่าอัตราดอกเบี้ยในประเทศไทย นักลงทนชาวไทยก็จะซื้อเงินตราต่างประเทศ ณ อัตรา แลกเปลี่ยนที่เป็นอยู่ในปัจจุบัน (Spot Rate) เพื่อนำเข้าไปลงทุนในต่างประเทศ และขายเงินตรา ต่างประเทศล่วงหน้า (Forward Rate) การกระทำแบบนี้จะทำให้อัตราแลกเปลี่ยนทันทีเพิ่มสูงขึ้น (อ่อนค่า) และอัตราล่วงหน้าลดลง (แข็งค่า) ในเวลาเดียวกันอัตราดอกเบี้ยในประเทศไทยจะสูงขึ้น  $\overline{\mathbf{I}}$ (เมื่อมีการใหลของเงินทุนออกจากประเทศไทย) และขณะเดียวกันการที่เงินทุนไหลเข้าไปใน ต่างประเทศมากขึ้น จะทำให้อัตราคอกเบี้ยในต่างประเทศลคลง กระบวนการเช่นนี้เรียกว่า covered interest arbitrage การแบบนี้จะเกิดต่อไปเรื่อย ๆ จนกว่าจะบรรลอัตรา คอกเบี้ยเสมอภาค หรือมิฉะนั้นก็มีการแทรกแซงจากรัฐบาล

ดังนั้น อัตราคอกเบี้ยเสมอภาคจะเกิดขึ้นเมื่อมีโอกาสในการทำ covered interest arbitrage  $\overline{\mathbf{r}}$ หมดไป คือ อัตราคอกเบี้ยที่สูงของเงินสกุลหนึ่งจะถูกหักลบด้วยอัตราล่วงหน้าลดลง (Forward Discount) – และอัตราคอกเบี้ยที่ต่ำจะถูกหักลบด้วยอัตราล่วงหน้าส่วนเพิ่ม (Forward Premium)  $\overline{1}$ (อ้างถึงใน ภูวคล ทิมะณี, 2552)

## 2.2 ทฤษฎีการวิเคราะห์ทางเศรษฐมิติ

## 2.2.1 ทฤษฎีบทข้อมูลอนุกรมเวลา

ในการศึกษาข้อมูลอนุกรมเวลานั้น มีลักษณะพื้นฐานที่ควรพิจารณา คือ ข้อมูลนั้นเป็น ข้อมูลอนุกรมเวลาที่มีลักษณะนิ่งหรือไม่ โดยข้อมูลอนุกรมเวลาที่มีลักษณะนิ่ง (stationary) หมายถึง การที่ข้อมูลอนุกรมเวลาอยู่ในสภาพของการสมดุลเชิงสถิติ (statistical) equilibrium) ซึ่ง หมายถึง การที่คุณสมบัติทางสถิติของข้อมูลอนุกรมเวลาใม่มีการเปลี่ยนแปลง ถึงแม้เวลาจะ เปลี่ยนแปลงไป ไม่เช่นนั้น อาจจะทำให้เกิดปัญหาความสัมพันธ์ระหว่างตัวแปรของสมการไม่ แท้จริง (spurious regression) ซึ่งเป็นการยากที่จะยอมรับในทางเศรษฐศาสตร์

ในทางปฏิบัตินิยมใช้ข้อมูลอนุกรมเวลาที่มีลักษณะนิ่งแบบอ่อน (weakly stationary) กล่าวคือ x จะเป็นข้อมลอนกรมเวลาที่มีลักษณะนิ่งแบบอ่อนเมื่อ

- 1) ค่าเฉลี่ย:  $E(X_i) = \mu = \hat{n}$ าคงที่
- 2) ความแปรปรวน $V(X_i) = \sigma^2 = \dot{\eta}$ าคงที่
- 3) ความแปรปรวนร่วม  $Cov(X_t, X_{t+k}) = E(X_t \mu)$

้ถ้าหากเงื่อนไขใดเงื่อนไขหนึ่งไม่เป็นไปตามที่กล่าวมานี้ กล่าวได้ว่าข้อมลอนกรมเวลา ดังกล่าวมีลักษณะไม่นิ่ง (non-stationary) (ทรงศักดิ์ ศรีบุญจิตต์ และอารีย์ วิบูลย์พงศ์, 2542)

## 2.2.2 การทดสอบความนิ่งของข้อมูล (Unit Root Tests)

การทดสอบ unit root นั้นสามารถทดสอบได้โดยใช้การทดสอบ DF (Dicky-Fuller test) (Dicky and Fuller, 1981) และการทดสอบ ADF (Augmented Dicky-Fuller test) (Said and Dickey 1984) โดย Dicky-Fuller ได้สร้างความสัมพันธ์ไว้ดังนี้

# auansum x = pxt-1+et asimal (2.9) โดยที่  $X_t$  , $X_{t-1}$  คือ ข้อมูลอนุกรมเวลาของตัวแปรอิสระ ณ เวลา tและ t-1 คือ ความคลาดเคลื่อนเชิงสุ่ม (random error)  $\epsilon_t$ ู้คือ สัมประสิทธิ์อัตสหสัมพันธ์ (autocorrelation coefficience)

ิสมมติฐานของการทดสอบ DF (Dickey-Fuller test) คือ

H<sub>0</sub>: 
$$
\rho = 1
$$
  
\nH<sub>a</sub>:  $|\rho| < 1$ ;  $-1 < \rho < 1$ 

การทดสอบสมมติฐานเป็นการทดสอบว่าตัวแปรที่ศึกษา ( $X_t$ ) นั้นมี Unit Root หรือไม่ ซึ่ง สามารถพิจารณาได้จากค่า  $\rho$  ถ้ายอมรับ  $H_0$  :  $\rho = 1$ หมายความว่า  $X_t$ มี Unit Root หรือ  $X_t$  มี ลักษณะไม่นิ่ง แต่ถ้าปฏิเสธ  $H_0$  หรือยอมรับ  $H_a$  :  $|\rho| < 1$ หมายความว่า  $X_t$ ไม่มี Unit Root หรือ  $X_t$ มีลักษณะนิ่ง อย่างไรก็ตามการทดสอบ Unit Root ดังกล่าวข้างต้น สามารถทำได้อีกวิธี หนึ่ง คือ

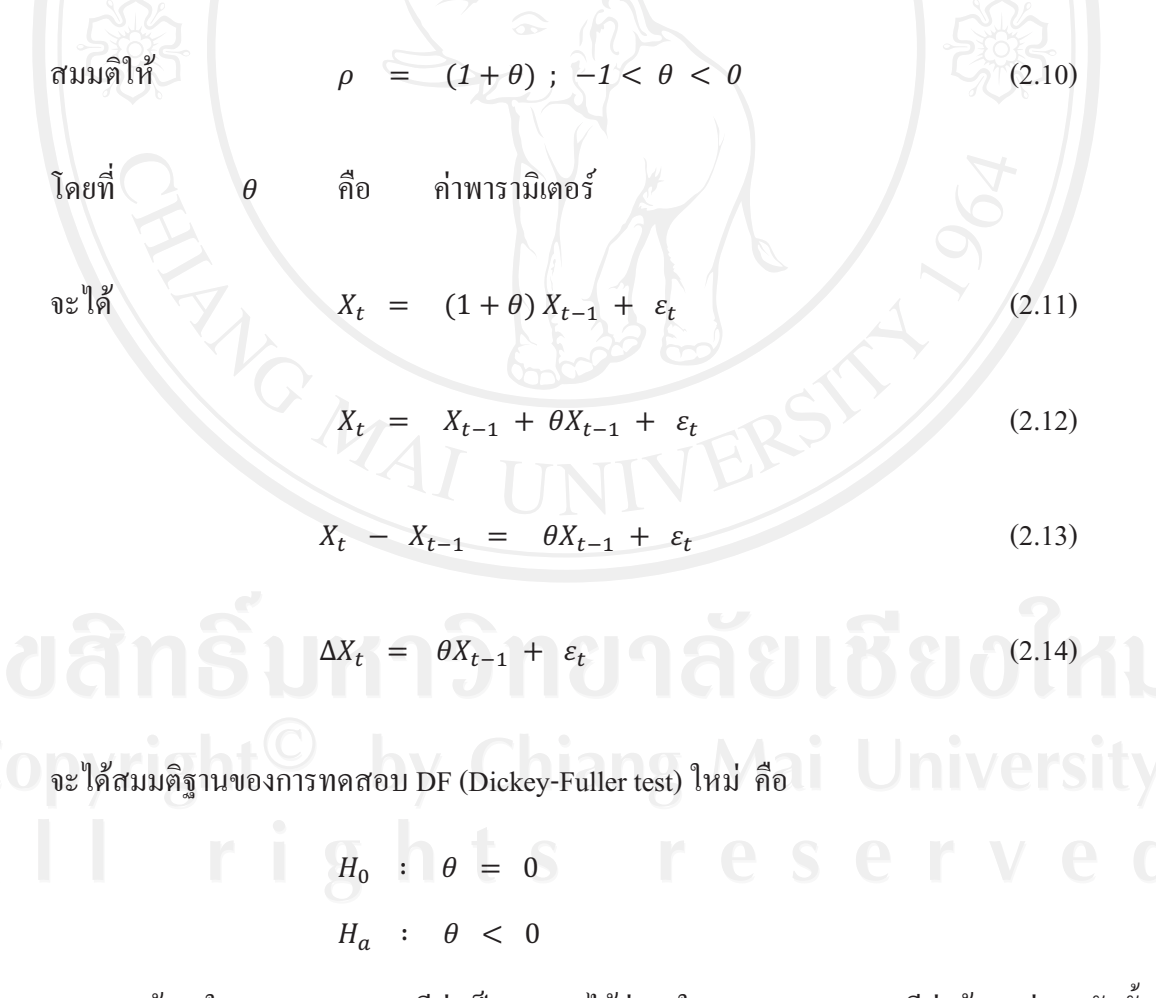

ถ้า  $\theta$  ในสมการ (2.10) มีค่าเป็นลบ จะได้ว่า ρ ในสมการ (2.9) จะมีค่าน้อยกว่า 1 ดังนั้น สามารถจะสรุปได้ว่า การปฏิเสธ $H_0: \theta = 0$  ซึ่งเป็นการยอมรับ  $H_a: \theta < 0$  หมายความว่า  $\rho$  < 1 และ  $X_t$  มี Integration of order Zero (Charemza and Deadman, 1992:131) นั่นคือ  $X_t$  ไม่มี Unit Root หรือ  $X_t$  มีลักษณะนิ่ง (stationary) และถ้าเราไม่สามารถปฏิเสธ

 $H_0$  :  $\theta$  = 0 ใต้ (ยอมรับ $H_0$ ) กึ่งะหมายความว่า  $X_t$  มี Unit Rootหรือ  $X_t$  มีลักษณะไม่นิ่ง (nonstationary)

ถ้า  $X_t$  เป็นแนวเดินเชิงสุ่มซึ่งมีความโน้มเอียงทั่วไปรวมอยู่ด้วย (random walk with drift)  $\overline{\mathbf{r}}$  $\overline{\mathbf{r}}$ ราสามารถจะเขียน แบบจำลองได้ดังนี้ (

$$
\Delta X_t = \alpha + \theta X_{t-1} + \varepsilon_t \qquad (2.15)
$$

และถ้า  $X_t$ เป็นแนวเดินเชิงสุ่มซึ่งมีความโน้มเอียงทั่วไปรวมอยู่ด้วย (random walk with drift)  $\mathbf{I}$ และมีแนวโน้มตามเวลาเชิงเส้น (linear time trend) เราสามารถจะเขียนแบบจำลองได้ดังนี้ (

$$
\Delta X_t = \alpha + \beta_t + \theta X_{t+1} + \varepsilon_t \qquad (2.16)
$$

โดยที่ t = เวลา ซึ่งก็จะทำการทดสอบ  $H_0$  :  $\theta$  = 0 โดยมี  $H_a$  :  $\theta$  < 0เช่นเดียวกับที่  $\overline{\mathbf{I}}$ กล่าวมาข้างต้น โดยสรุปแล้ว Dickey and Fuller (1979) ได้พิจารณาสมการถดถอย 3 รูปแบบที่ แตกต่างกันในการทดสอบว่ามี unit root หรือ ไม่ ซึ่ง 3 สมการดังกล่าว ได้แก่

 $\Delta X_t = \theta X_{t-1} + \varepsilon_t$  (2.17)

 $\Delta X_t = \alpha + \theta X_{t-1} + \varepsilon_t$  (2.18)

$$
\Delta X_t = \alpha + \beta_t + \theta X_{t-1} + \varepsilon_t \qquad (2.19)
$$

โดยที่  $X_t$ , $X_{t-1}$  คือ กรมเวลาของตัวแปรอิสระ ณ เวลา t  $\alpha, \beta, \theta$  คือ ค่าพารามิเตอร์  $t$   $\qquad \qquad \stackrel{d}{\mathsf{P}}\mathsf{D}$   $\qquad$ เวลา  $\varepsilon_t$  คือ ความคลาดเคลื่อนเชิงสุ่ม  $\overline{\mathbf{r}}$ 

ตัวพารามิเตอร์ที่อยู่ในความสนใจในทุกสมการ คือ  $\theta$  นั่นคือ ถ้า  $\theta~=~0~;~X_t$ จะมี unit  $\,$ root โดยการเปรียบเทียบค่าสถิติ t (t–statistic) ที่คำนวณ ได้กับค่าที่เหมาะสมที่อยู่ในตาราง Dickey-Fuller (Dickey–Fuller tables) (Enders,1995:221) หรือกับ ค่าวิกฤติ MacKinnon (MacKinnon critical values) (Gujarati,1995:769)

อย่างไรก็ตามค่าวิกฤติ (critical values) จะไม่เปลี่ยนแปลง ถ้าสมการ (2.17), (2.18), (2.19) ถูกแทนที่โดยกระบวนการเชิงอัตถดถอย (autoregressive processes) (Enders, 1995:221 และ Gujarati, 1995:720)

$$
\Delta X_t = \theta X_{t-1} + \sum_{i=1}^{\rho} \phi_i \Delta X_{t-i} + \varepsilon_t \qquad (2.20)
$$

$$
\Delta X_t = \alpha + \theta X_{t-1} + \sum_{i=1}^{\rho} \phi_i \Delta X_{t-i} + \varepsilon_t \qquad (2.21)
$$

$$
\Delta X_t = \alpha + \beta_t + \theta X_{t-1} + \sum_{i=1}^{\rho} \phi_i \Delta X_{t-i} + \varepsilon_t \qquad (2.22)
$$

จำนวนของ lagged difference terms ที่จะนำเข้ามารวมในสมการนั้นจะต้องมีมากพอที่จะ ทำให้พจน์ค่าความคลาดเคลื่อน (error terms) มีลักษณะเป็น serially independent และเมื่อนำเอาการ ทดสอบ DF (Dickey – Fuller (DF) test) มาใช้กับสมการ (2.20) – (2.22) เราจะเรียกว่าการทดสอบ ADF (augmented Dickey – Fuller (ADF) test) ค่าสถิติทดสอบ ADF มีการแจกแจงเชิงเส้นกำกับ (asymptotic distribution) เหมือนกับสถิติ DF ดังนั้นก็สามารถใช้ค่าวิกฤติ (critical values) แบบเดียวกัน (Gujarati, 1995:720) (ทรงศักดิ์ ศรีบณจิตติ์ , 2547)

#### 2.2.3 แบบจำลอง Autoregressive Integrated Moving Average (ARIMA)

แบบจำลอง Autoregressive Integrated Moving Average (ARIMA) ใค้มีการศึกษาโดย Grorge Box และGwilym Jenkins (1976) แต่Wold (1938) เป็นผู้ให้พื้นฐานทางทฤษฎีของ กระบวนการหรือระบบ ARIMA นี้ บนพื้นฐานของแบบจำลอง ARIMA "ได้ถูกพัฒนาขึ้นในสาม ทิศทาง ได้แก่ ขั้นตอบสนองการประมาณค่าและการบ่งชี้ที่มีประสิทธิภาพ (efficient identification and estimation procedures) สำหรับกระบวนการหรือระบบ AR,MA และ ARMA รวมถึงการ ครอบคลุมไปถึงผลลัพธ์ที่ได้รวบรวมเอาอนุกรมเวลาเชิงฤดูกาล (seasonal time process (ARIMA))  $\overline{1}$ เข้าด้วย

โดยทั่วไปแล้วข้อมูลอนุกรมเวลาส่วนใหญ่จะมีลักษณะไม่นิ่ง (nonstationary) เนื่องจาก ข้อมูลอนุกรมเวลานั้นมาจากกระบวนการเชิงสุ่ม (random process) แต่ด้วยทฤษฎีของ AR และ MA หมายถึงข้อมูลอนุกรมเวลาที่มีลักษณะนิ่ง (stationary) ดังนั้นเมื่อข้อมูลที่รวบรวมใด้มีลักษณะไม่นิ่ง  $\overline{\mathbf{r}}$ จึงต้องทำการหาผลต่าง (differencing)

**1) แบบจำลอง Autoregressive (AR(p))** 

แบบจำลอง Autoregressive เป็นรูปแบบที่แสดงว่าค่าสังเกต $\,x_{t}\,$ ถูกกำหนดจากค่า ของ $x_{\mathsf{t}-1},...,x_{\mathsf{t}-\mathsf{p}}$  หรือค่าสังเกตที่เกิดขึ้นก่อนหน้า  $\mathsf{p}$  . โดยกระบวนการหรือระบบ AR(p) คือ กระบวนการหรือระบบ Autoregressive ที่มีอันคับที่ p ซึ่งเขียนอยู่ในรูปสมการได้ดังนี้ (

$$
x_t = \mu + \phi_1 x_{t-1} + \phi_2 x_{t-2} + \dots + \phi_p x_{t-p} + \varepsilon_t \tag{2.23}
$$

โดยที่  $x_t$  คือ ค่าสังเกตในอนุกรมเวลาณ เวลา $\,$ t

p คือ อันดับของ Autoregressive

- $\mu$  คือ ค่าคงที่ (Constant term)
- $\phi_j$  คือ พารามิเตอร์ตัวที่ j ของ Autoregressive ; j=1,...,p
- $\varepsilon_t$  คือ ความคลาดเคลื่อน ณ เวลา t

2) แบบจำลอง Moving Average (MA(q))

แบบจำลอง Moving Average เป็นรูปแบบที่แสดงว่าค่าสังเกต $\,x_{t}\,$ ถูกกำหนดจากค่า ความคลาดเคลื่อน $\epsilon_{\sf t-1},...,\epsilon_{\sf t-q}$  หรือค่าความคลาดเคลื่อนที่เกิดขึ้นก่อนหน้า q โดยกระบวนการหรือ ระบบ MA(q) คือกระบวนการหรือระบบ Moving Average ที่มีอันดับที่ q ซึ่งเขียนอยู่ในรูปสมการ ได้ดังนี้ (

$$
x_t = \mu + \varepsilon_t - \theta_1 \varepsilon_{t-1} - \theta_2 \varepsilon_{t-2} - \dots - \theta_{t-q}
$$
 (2.24)

โดยที่  $x_t$  คือ ค่าสังเกตในอนุกรมเวลาณ เวลา $\mathfrak t$ **Example 20 Apr 20 Apr 3 Average Average 3 Average**  $\mu$  คือ ค่าคงที่ (Constant term)  $\theta_j$  คือ พารามิเตอร์ตัวที่ j ของ Moving Average ; j=1,...,q  $\varepsilon_t$  คือ ความคลาดเคลื่อน ณ เวลา เ

ดังนั้นการรวมระหว่าง AR และ MA ในรูปของกระบวนการหรือระบบ ARIMA สำหรับข้อมูลที่มีลักษณะนิ่ง (stationary) จะมีรูปแบบเป็น ARIMA (p,d,q) = ARIMA (p,0,q) ซึ่งก็ คือ ARMA (p,q) สมมติให้ AR(1) และ MA(1) สามารถเขียนในรูป ARIMA (1,0,1) ใด้สมการดังนี้ (

$$
x_t = \mu + \emptyset_1 x_{t-1} + \varepsilon_t - \theta_1 \varepsilon_{t-1} \tag{2.25}
$$

$$
\hat{\pi}_{0}^{2} \quad (1 - \phi_{1}B)x_{t} = \mu + (1 - \theta_{1}B)\varepsilon_{t}
$$
\n
$$
AR(1) \quad Q \quad MA(1)
$$
\n
$$
(2.26)
$$

แต่ถ้ำข้อมูลมีลักษณะ ไม่นิ่ง (nonstationary) จะต้องหาผลต่าง (difference) d ครั้ง เพื่อให้ข้อมูลมีลักษณะนิ่งดังนี้

ARIMA (1,1,1) ได้สมการดังนี้

$$
(1 - B)(1 - \phi_1 B)x_t = \mu + (1 - \theta_1 B)\varepsilon_t
$$
\n(2.27)

 $MA(1)$ 

First difference  $AR(1)$ 

$$
\hat{\pi}_{0}^{2} \quad [1 - B(1 + \phi_{1}) + \phi_{1}B^{2}]x_{t} = \mu + \varepsilon_{t} - \theta_{1}\varepsilon_{t-1} \quad (2.28)
$$

$$
x_t = (1 + \emptyset_1)x_{t-1} - \emptyset_1 x_{t-2} + \mu + \varepsilon_t - \theta_1 \varepsilon_{t-1}
$$
 (2.29)

## 2.2.4 เกณฑ์การเลือกแบบจำลองที่ดีที่สุด (Model selection)

การเลือกแบบจำลอง (Model Selection) สำหรับการประมาณค่าสมการเชิงเศรษฐมิตินั้น ้เมื่อ ได้รูปแบบของแบบจำลองที่เหมาะสมหลายรูปแบบแล้ว จึงจำเป็นต้องมีแนวทางในการเลือก รูปแบบของแบบจำลองที่ดีที่สุด โดยพิจารณาจากค่า Akaike Information Criteria (AIC) และ Schwarz Information Criterion (SC) เป็นเกณฑ์ที่ใช้ในการพิจารณา โดยรูปแบบของแบบจำลองที่ ให้ค่า AIC และ SC ที่มีค่าน้อยที่สุดเป็นแบบจำลองที่ดีที่สุด

Copyright

\n2.30

\nAC = 
$$
-2l/T + 2n/T
$$

\n2.31

\n2.32

\n2.33

\n2.34

\n2.35

้คือ จำนวนของพารามิเตอร์ที่ทำการประมาณค่า โดยที่  $\overline{n}$ 

> คือ จำนวนข้อมูลทั้งหมด (observations)  $\overline{T}$

 $l$  คือ ค่า Log likelihood function ที่ใช้พารามิเตอร์ที่ถูกประมาณค่า k ตัว

2.2.5 แบบจำลองความผันผวนอย่างมีเงื่อนไขแบบตัวแปรเดียว (Univariate Conditional **Volatility Model)** 

แบบจำลองทางเศรษฐมิติที่ใช้ในการศึกษาความผันผวนแบบตัวแปรเดียวได้แก่ แบบจำลอง ARCH ซึ่งเป็นแบบจำลองของ Engle, Robert F (1982) แบบจำลอง GARCH ซึ่งเป็น แบบจำลองของ Bollerslev (1990) และแบบจำลอง Asymmetric Univariate GARCH (GJR) ซึ่งเป็น แบบจำลองของ Glosten et al (1993) คังนี้

1) แบบจำลอง Autoregressive Conditional Heteroscedasticity (ARCH)

ในอนุกรมเวลาส่วนใหญ่แล้วจะมีการกำหนด Stochastic Variable ให้มีความผัน ผวนคงที่ (Homoscedastic) ซึ่งในการประยุกต์ใช้กับบางข้อมูลนั้นค่าความผันผวนของค่าความ ี คลาดเคลื่อน (Error term) จะ ไม่ใช่ฟังก์ชันของตัวแปรอิสระ แต่จะมีค่าเปลี่ยนแปลงไปตามช่วงเวลา ที่ขึ้นอยู่กับขนาดของความคลาดเคลื่อนที่เกิดขึ้นที่เกิดในอดีต และในบางการศึกษา เช่น แบบจำลองของเงินเฟือ อัตราดอกเบี้ย หรือผลตอบแทนจากตลาดหลักทรัพย์ในบางคาบเวลาจะมี ี ความผันผวนสูง (Volatility) สูงและค่าความคลาดเคลื่อนขนาดใหญ่ ตามด้วยคาบเวลาที่มีความผัน ผวน (Volatility) ต่ำและค่าความคลาดเคลื่อนขนาดเล็ก สรุปใด้ว่าค่าความผันผวนของค่าความ ิคลาดเคลื่อนนั้น ขึ้นอยู่กับค่าความผันผวน (Volatility) ของค่าความคลาดเคลื่อนในอดีตที่ผ่านมา (Ender, Walter (1995) อ้างถึงในทรงศักดิ์ ศรีบุญจิตต์, 2545)

Engle, Robert F (1982) ได้แสดงให้เห็นถึงความเป็นไปได้ในการหาค่าเฉลี่ยและ ความผันผวนของอนุกรมเวลาไปพร้อมกันนั้น ในขั้นต้นการพยากรณ์อย่างมีเงื่อนไขจะมีความ แม่นยำเหนือการพยากรณ์อย่างไม่มีเงื่อนใขมาก ซึ่งจากแบบจำลอง Autoregressive Moving Average (ARMA) แสดงใด้ดังนี้

> $x_t = \mu + \emptyset_1 x_{t-1} + \varepsilon_t$  $\bigcup$  (2.32)

และต้องการพยากรณ์  $x_{t+1}$ อย่างมีเงื่อนไข ดังนี้คือ

$$
E_t x_{t+1} = \mu + \emptyset_1 x_t \tag{2.33}
$$

ี เมื่อใช้ค่าเฉลี่ยแบบมีเงื่อนไขในการพยากรณ์  $x_\mathsf{t+1}$  แล้ว ค่าความผันผวนของความคลาดเคลื่อน อย่างมีเงื่อนไขพยากรณ์ได้ดังนี้

$$
E_t[(x_{t+1} - \mu - \emptyset_1 x_t)^2] = E_t \varepsilon_{t+1}^2 = \sigma^2
$$
\n(2.34)

ถ้าเปลี่ยนไปใช้การพยากรณ์อย่างไม่มีเงื่อนไขแล้ว ผลที่ใช้จะเป็นค่าเฉลี่ยในช่วง run) ของลำดับ  $\{x_t\}$  ซึ่งเท่ากับ  $\frac{\mu}{1-\phi_1}$  จะใด้ค่าความผันผวนของความ  $s$ ะยะยาว (Long ้คลาดเคลื่อนของการพยากรณ์อย่างไม่มีเงื่อนไขดังนี้ คือ

$$
E\left\{ \left( x_{t+1} - \frac{\mu}{1-\phi_1} \right)^2 \right\} = E\left[ (\varepsilon_{t+1} + \phi_1 \varepsilon_t + \phi_1^2 \varepsilon_{t-1} + \phi_1^3 \varepsilon_{t-2} + \cdots)^2 \right] = \frac{\sigma^2}{(1-\phi_1^2)} \tag{2.35}
$$

เมื่อ $\frac{1}{(1-\phi_1^2)}>1$  ค่าความผันผวนที่ได้จากการพยากรณ์อย่างไม่มีเงื่อนไขจะสูงกว่า ้แบบมีเงื่อนไข ดังนั้นในการพยากรณ์อย่างมีเงื่อนไขจึงเหมาะสมกว่า ในลักษณะเดียวกันถ้าความ แปรปรวนของ  $\{\boldsymbol{\epsilon}_t\}$  ไม่เป็นค่าคงที่หรือไม่คงตัว (constant) จะสามารถประมาณค่าความผันผวน โดยใช้แบบจำลอง ARMA ดังนั้นค่าความผันผวนอย่างมีเงื่อนไขของ  $x_{\mathsf{t}+1}$  จะได้ดังนี้

$$
Var(x_{t+1}|x_t) = E_t[(x_{t+1} - \mu - \emptyset_1 x_t)^2] = E_t \varepsilon_{t+1}^2
$$
\n(2.36)

และจากที่ให้  $E_t \varepsilon_{t+1}^2 = \sigma_{t+1}^2$  จึงแสดงให้เห็นว่าค่าความผันผวนอย่างมีเงื่อนไข ไม่ใช่ค่าคงที่และจะได้แบบจำลองในการประมาณค่าส่วนที่เหลือออก (Residuals) มาดังนี้

$$
\varepsilon_t^2 = \alpha_0 + \alpha_1 \varepsilon_{t-1}^2 + \dots + \alpha_q \varepsilon_{t-q}^2 + V_t
$$
 (2.37)

O who white noise process Y Chiang Mai University

 $\alpha_1$ ถ้าค่าของ  $\alpha_1, \alpha_2, ..., \alpha_q$  เท่ากับศูนย์ ค่าความผันผวนจากการประมาณจะเท่ากับ ค่าคงที่  $\alpha_0$  อีกนัยหนึ่งคือ ค่าความผันผวนอย่างมีเงื่อนไขของ  $x_t$  จะมีการเปลี่ยนแปลงสอดคล้องกับ Autoregresstion ในสมการ (2.37) ดังนั้นจะสามารถใช้สมการ (2.37) ในการพยากรณ์ค่าความผัน หวนอย่างมีเงื่อนไขที่เวลา t+1 ดังสมการ *(*2.38)

$$
E_t \varepsilon_{t+1}^2 = \alpha_0 + \alpha_1 \varepsilon_t^2 + \alpha_2 \varepsilon_{t-1}^2 + \dots + \alpha_q \varepsilon_{t+1-q}^2 \tag{2.38}
$$

จากเหตุผลที่กล่าวมา สมการ (2.37) เรียกว่า แบบจำลอง Autoregressive Conditional Heteroscedasticity (ARCH) และสมการ (2.38) เป็น ARCH (q) โดยค่า  $E_t \varepsilon_{t+1}^2$  หรือ  $\sigma^2_{\mathsf{t}+1}$  จะประกอบด้วย 2 องค์ประกอบ คือ ค่าคงที่และค่าความผันผวนในคาบเวลาที่ผ่านมา ซึ่งเขียน ได้เป็นส่วนที่เหลือกำลังสองของคาบในอดีต (ARCH) term) ส่วนค่าสัมประสิทธิ์ $(\alpha_1, \alpha_2, ..., \alpha_q)$ สามารถหาค่าได้โดยใช้วิธี Maximum Likelihood

## 2) แบบจำลอง Generalized Autoregressive Conditional Heteroscedasticity (GARCH)

Bollerslev (1986) ใด้พัฒนาจากแบบจำลอง ARCH ด้วยการให้ความผันผวนอย่าง มีเงื่อนไข (Conditional Volatility) มีลักษณะเป็น ARMA Process โดยที่ให้ Error Process มีลักษณะ ดังนี้ คือ

$$
\varepsilon_t = v_t \sqrt{h_t} \tag{2.39}
$$

โดยที่ความผันผวนของ  $v_t = \sigma_v^2$ = 1 และ

$$
h_t = w_0 + \sum_{i=1}^q \alpha_i \, \varepsilon_{t-i}^2 + \sum_{i=1}^p \beta_i \, h_{t-i} \tag{2.40}
$$

เมื่อ  $\{v_t\}$  คือ White Noise Process ที่เป็นอิสระจากเหตุการณ์ในอดีต $(\varepsilon_{t-1})$ ค่าเฉลี่ยแบบมีเงื่อนไขและไม่มีเงื่อนไข (Conditional and Unconditional Means) ของ  $\varepsilon_t$  จะเท่ากับ ศูนย์ ดังนั้นเมื่อใส่ค่ากาดหมาย (expected valued) ของ  $\varepsilon_t$  จะได้

$$
E\varepsilon_t = E v_t \sqrt{h_t} = 0 \tag{2.41}
$$

สำหรับความผันผวนแบบมีเงื่อนไข (Conditional Volatility) ของ  $\varepsilon_t$  ถูกกำหนดโดย

$$
E_{t-1}\varepsilon_t^2 = h_t = w_0 + \sum_{i=1}^q \alpha_i \varepsilon_{t-i}^2 + \sum_{i=1}^p \beta_i h_{t-i}
$$
 (2.42)

์ คังนั้นความผันผวนแบบมีเงื่อนไขของ  $\varepsilon_t$  จึงถูกกำหนดโดย  $h_t$  ในสมการ (2.40) แบบจำลองนี้จึงถูกเรียกว่า Generalized Autoregressive Conditional Heteroscedasticity (GARCH) ซึ่งใช้ตัวย่อว่า GARCH (p, q) ซึ่งมีทั้งส่วนประกอบที่เป็น Autoregressive และMoving Average ในการหาค่าความแปรปรวนที่มีลักษณะ Heteroscedasticity Volatility โดยจะเห็นว่า ถ้า p = 0 และ  $q = 1$  จะ ได้แบบจำลอง GARCH (0 , 1) ซึ่งก็คือ ARCH (1) หรือ ARCH ( $q = 1$ ) นั่นเอง กล่าวโดย สรุปคือ ถ้า  $B_i$  ทุกตัวมีค่าเท่ากับศูนย์ แบบจำลอง GARCH  $\;$  (p  $\;$  ,  $\;$  q) จะเทียบเท่ากับแบบจำลอง  $ARCH(0)$ นั่นเอง

เมื่อ  $\alpha_i$  เป็นตัวแทนของ ARCH Effect (ผลกระทบในระยะสั้น) และ  $B_i$  เป็น ตัวแทนของ GARCH Effect (ผลกระทบในระยะยาว โดยเรียกว่า  $\alpha_i + B_i$ )

แบบจำลอง GARCH (p , g) เป็นแบบจำลองที่แสดงให้เห็นว่าความผันผวนนอย่าง ้มีเงื่อนไขไม่ได้เกิดจากผลกระทบของตัวแปรส่มเพียงอย่างเดียวเท่านั้น แต่ยังรวมถึงผลกระทบจาก ี ความล่าช้ำ (Lag) ของตัวมันเองอีกด้วย โดยแบบจำลองดังกล่าวมีข้อสมมติจานที่ว่า ผลกระทบจาก ตัวแปรสุ่มทางบวก (Positive Shocks)  $(\varepsilon_t > 0)$  และผลกระทบจากตัวแปรสุ่มทางลบ (Negative Shocks) ( $\varepsilon_t$  < 0) มีผลกระทบต่อความแปรปรวนอย่างมีเงื่อน ไข (Conditional variance) เหมือนกัน

# 3) แบบจำลอง Asymmetric Univariate GARCH (GJR)

แบบจำลอง Asymmetric Univariate GARCH หรือ GJR เป็นแบบจำลองของ Glosten et al (1993) เป็นการรวมการพิจารณาถึงพฤติกรรมความใม่สมมาตรของผลกระทบจากตัว แปรสุ่มทางบวก (Positive Shocks)  $(\varepsilon_t > 0)$  และผลกระทบจากตัวแปรสุ่มทางลบ (Negative Shocks)  $(\varepsilon_t < 0)$  ซึ่งในแบบจำลองนี้ตัวแปรสุ่มทางบวก (Positive Shocks) และตัวแปรสุ่มทางลบ (Negative Shocks) จะส่งผลกระทบต่อความผันผวนอย่างมีเงื่อน ไข (Conditional Volatility) ที่ แตกต่างกัน ซึ่งแสดงได้ดังสมการต่อไปนี้

$$
h_t = \omega_0 + \sum_{i=1}^q \alpha_i \, \varepsilon_{t-i}^2 + \sum_{i=1}^q \gamma_i \, I(\varepsilon_{t-i}) \varepsilon_{t-i}^2 + \sum_{i=1}^p \beta_j \, h_{t-i} \tag{2.43}
$$

โดยที่  $I(\varepsilon_{t})$  กือ ตัวแปรชี้วัด (Indicator Variable) ซึ่งแสดง ได้ดังนี้

$$
I(\varepsilon_t) = \begin{cases} 1, \varepsilon_{t-i} \le 0 \\ 0, \varepsilon_{t-i} > 0 \end{cases}
$$

GJR Effect  $(\gamma_i)$  เป็นการวัดความไม่สมมาตรของความผันผวนอย่างมีเงื่อนไข (Asymmetric Conditional Variance) โดยถ้ำค่าของ  $\gamma_i$  มีค่ามากกว่าศูนย์ หมายความว่า ผลกระทบ จากตัวแปรสุ่มทางลบมีมากกว่าผลกระทบจากตัวแปรสุ่มทางบวก ( $\alpha_i + \gamma_i > \alpha_i$ )

เมื่อเงื่อนไข p,q = 1  $\omega_0 > 0$  ,  $\alpha_1 > 0$ , $\alpha_1 + \gamma_1 \ge 0$  และ  $B_1 \ge 0$  เป็นจริง โดยที่  $h_t > 0$  สำหรับ  $t$  ทุกค่าแล้ว ผลกระทบระยะสั้นจากตัวแปรสุ่ม (Short-run persistence of shocks) ก็ คือ  $\alpha_1$  ( $\alpha_1 + \gamma_1$ ) แต่ถ้าเมื่อผลกระทบของตัวแปรสุ่มเป็นไปตามพฤติกรรมแบบสมมาตร (Symmetric) ผลกระทบระยะสั้นจากตัวแปรสุ่ม (Short-run persistence of shocks) คือ  $\alpha_1 + \gamma_1/2$ และผลกระทบในระยะยาวของตัวแปรสุ่ม (Long-run persistence of shocks) คือ  $\alpha_1 + \gamma_1/2 + B_1$ 

# 2.2.6 แบบจำลองความผันผวนอย่างมีเงื่อนไขแบบหลายตัวแปร (Multivariate **Conditional Volatility Model)**

้แบบจำลองความผันผวนอย่างมีเงื่อนใบแบบหลายตัวแปร (Multivariate Conditional Volatility Model) เป็นการหาความสัมพันธ์ระหว่างความผันผวนของตัวแปรที่ต้องการศึกษา

1) แบบจำลอง Multivariate GARCH Model

The Multivariate GARCH Model ถูกกำหนดดังนี้

$$
H_t = C + A u_{t-1} u'_{t-1} + B H_{t-1}
$$
 (2.44)

้ค่าเฉลี่ยแบบมีเงื่อนใงจะถูกอธิบายในรูปแบบการล่าหลังไปหนึ่งช่วงเวลา สมาชิก ใน matrix  $H_t$  คือ ค่าความผันผวนแบบมีเงื่อนไขของตัวแปรที่ต้องการทราบ ในการประมาณหาค่า  $H_t$  เราจะใช้สัมประสิทธิ์สหสัมพันธ์และความแปรปรวนของส่วนที่เหลือ ( $\varepsilon_t$ ) มาใช้ในการหาดังนี้

$$
H_t \equiv D_t R_t D_t \qquad \qquad \Box \qquad \Box \qquad \Box \qquad \Box
$$

 $H_t$ ์ คือ matrix ความผันผวนอย่างมีเงื่อนไข  $D_t$  คือ diag $\left(h_{11t}^{\frac{1}{2}}\ ... \ h_{NNt}^{\frac{1}{2}}\right)$  และ  $h_{\text{iit}}$  สามารถกำหนดจาก Univariate GARCH Model

$$
R_t \qquad \hat{p} \, (1 - \theta_1 - \theta_2)(R + \theta_1 \Psi_{t-1} + \theta_2 R_{t-1})
$$

โดยที่  $R_t = \rho_{ii}$ คือ matrix ความสัมพันธ์แบบมีเงื่อนไขของ  $\varepsilon_{t}$ 

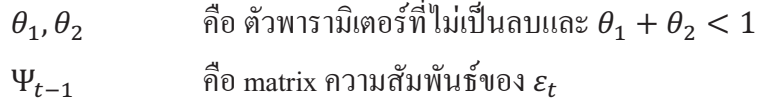

คังนั้น ถ้า  $\varepsilon_t$  คือ ตัวแปรสุ่มอิสระทั่วไป เพราะฉะนั้น  $H_t$  มีลักษณะคังต่อไปนี้

$$
H_t = (h_{11t}, h_{22t}, \rho'_{21})'
$$
 (2.46)

ซึ่งค่า  $\varepsilon_t$  จะขึ้นอยู่กับ  $H_t$  คือ

$$
f(\varepsilon_{1t}, \varepsilon_{2t}|H_t) = \frac{1}{2\pi \sqrt{h_{11t}h_{22t(1-\rho_{21t}^2)}}} \exp\left(-\frac{Q(\varepsilon_{1t}, \varepsilon_{2t}, H_t)}{2(1-\rho_{21t}^2)}\right)
$$

$$
Q(\varepsilon_{1t}, \varepsilon_{2t}|H_t) = \frac{\varepsilon_{1t}^2}{\sqrt{1-\rho_{21t}^2}} + \frac{\varepsilon_{2t}^2}{\sqrt{1-\rho_{21t}^2}} - \frac{2\rho_{21}\varepsilon_{1t}\varepsilon_{2t}}{\sqrt{1-\rho_{21t}^2}} \exp\left(-\frac{Q(\varepsilon_{1t}, \varepsilon_{2t}, H_t)}{2(1-\rho_{21t}^2)}\right)
$$

้เมื่อ

 $\sqrt{h_{11}}_t h_{22}$  $h_{11t}$  $h_{2,2,1}$ 

และใช้ Maximum Likelihood ประมาณค่า คือ

$$
ln(\varepsilon_{1t}, \varepsilon_{2t}, H_t) = -\frac{1}{2} \left\{ ln[h_{11t}h_{22t}(1 - \rho_{21t}^2)] + \frac{1}{1 - \rho_{21t}^2} \left( \frac{\varepsilon_{1t}^2}{h_{11t}} + \frac{\varepsilon_{2t}^2}{h_{22t}} - \frac{2\rho_{21t}\varepsilon_{1t}\varepsilon_{2t}}{\sqrt{h_{11t}h_{22t}}} \right) \right\}
$$

แล้วจะใด้ค่าความน่าจะเป็นสูงสุด โดยวิธี Maximum Likelihood ออกมา

# 2) แบบจำลอง Diagonal Multivariate GARCH

The Diagonal Multivariate GARCH แสดงใด้ดังนี้

$$
H_t = W + \sum_{i=1}^{q} A_i \, \varepsilon_{t-i}^2 + \sum_{j=1}^{p} B_j \, H_{t-j} \tag{2.47}
$$

เมื่อ  $H_t = (h_{1t}, ..., h_{mt})'$ ,  $\omega = (\omega_1, ..., \omega_m)'$ ,  $A_i$  และ  $B_j$  คือ เมทริกขนาด mxm ที่ประกอบด้วย  $\alpha_{ij}$  และ  $B_{ij}$  ตามลำดับ สำหรับ  $_{i,j}$  = 1,...,m โดยที่หาก  $A_i$  และ  $B_j$  ไม่เป็น Diagonal Matrices  $(i\neq j)$  จะไม่เกิดผลของการส่งผ่านของความผันผวนอย่างมีเงื่อนไข (Spillover Effect) เพราะแบบจำลอง Diagonal Multivariate GARCH อยู่ภายใต้สมมติฐาน กือ  $\alpha_{ij} = B_{ij} = 0$ <br>*จ*ำควะรัก : . . . . . &' *i=j =* 1,…,*m* 

สามารถแสดงในรูปของ Matrix เช่น Matrix 2x2 ได้ดังนี้ (

$$
\begin{bmatrix}h_1\\h_2\end{bmatrix}=\begin{bmatrix}\omega_1\\ \omega_2\end{bmatrix}+\begin{bmatrix}a_{11}&0\\0&a_{22}\end{bmatrix}\begin{bmatrix}\varepsilon_{1,t-i}\\ \varepsilon_{2,t-i}\end{bmatrix}+\begin{bmatrix}b_{11}&0\\0&b_{22}\end{bmatrix}\begin{bmatrix}h_{1,t-i}\\ h_{2,t-i}\end{bmatrix}
$$

ซึ่งรูปแบบ Diagonal Multivariate GARCH นี้อยู่บนข้อสมมติฐานคือ  $a_{12}=$  $a_{21} = 0$  และ $b_{21} = b_{21} = 0$ 

รูปแบบต่างๆ ของ Multivariate GARCH Model โดยพิจารณา Conditional Correlation ได้แก่ แบบจำลอง Constant Conditional Correlation (CCC) ของ Bollerslev (1990) ซึ่ง แสดงค่ำ Correlation รูปแบบคงที่ทุกช่วงเวลา และแบบจำลอง Dynamic © Conditional Correlation (DCC) ของ Engle (2002) ซึ่งแสดงค่า Correlation ในรูปแบบที่มีการเปลี่ยนแปลงเชิง พลวัตร หรือมีการเคลื่อนไหวเปลี่ยนแปลงตามการเปลี่ยนแปลงของเวลา

# **3) แบบจำลอง Constant Conditional Correlation (CCC)**

แบบจำลอง Constant Conditional Correlation(CCC) แสดงใด้ดังนี้ (

$$
h_{ij} = \omega_i + \sum_{k=1}^{q} \alpha_i \varepsilon_{i,t-k}^2 + \sum_{l=1}^{p} B_l h_{i,t-l}
$$
 (2.45)

แบบจำลอง Constant Conditional Correlation (CCC) ของ Bollerslev (1980) สำหรับ Matrices ที่ Conditional Correlation ถูกกำหนดให้เท่ากับ  $\varGamma$  ซึ่งเท่ากับ $E(\eta_t\eta_t')$ ′;) โดย  $(\varepsilon_t = D_t \eta_t)$  จะได้

For example, the following matrices are given by:

\n
$$
Var(\varepsilon_{t} | F_{t-1}) = \varepsilon_{t} \varepsilon_{t} \quad \text{and} \quad \text{or} \quad \text{for } t \leq 2.46
$$
\n
$$
E(\varepsilon_{t} \varepsilon_{t}') = D_{t} E(\eta_{t} \eta') D_{t}
$$
\n
$$
Q_{t} = D_{t} E(\eta_{t} \eta') D_{t}
$$
\n(2.48)

$$
\mathcal{L}^{\mathcal{L}}(\mathcal{L}^{\mathcal{L}}(\mathcal{L}
$$

$$
\text{max} \qquad \Gamma = E(\eta_t \eta_t' | F_{t-1}) \tag{2.49}
$$

$$
\Gamma = E(\eta_t \eta'_t) \tag{2.50}
$$

$$
\tilde{\mathbf{A}}\mathbf{u}\tilde{\mathbf{u}} \quad Q_t = D_t \Gamma D_t \tag{2.51}
$$

$$
\Gamma = D_t^{-1} Q_t D_t^{-1} \tag{2.52}
$$

โดย  $\Gamma = \{\rho_{it}\}\,$  สำหรับ i,j=1,...,m คือ Conditional Correlation Matrix ประมาณ ใค้งาก Standardized Shocks และ $Q_t$  คือ Conditional Covariance Matrix

## 4) แบบจำลอง Dynamic Conditional Correlation (DCC)

Engle (2002) ได้เสนอแบบจำลอง Dynamic Conditional Correlation (DCC) ซึ่งมี Conditional Covariance matrixออกเป็น2ขั้นตอน โดยในขั้นตอนแรก ทำการ การประมาณ | ประมาณแบบจำลองความผันผวนแบบตัวแปรเดียว (Univariate Volatility Models)  $(h_t)$ ของตัว แปรแต่ละตัว ขั้นตอนที่สองนำค่า Standard Deviations ที่ได้จากการประมาณขั้นตอนแรก นำมา ประมาณค่าพารามิเตอร์แบบ DCC ซึ่งแบบจำลอง DCC สามารถแสดงได้ดังนี้

$$
y_t|F_{t-1} \sim (0, Q_t), \t=1, ..., T
$$
\n(2.53)\n  
\n
$$
Q_t = D_t \Gamma_t D_t, \t(2.54)
$$

โดยที่  $D_t = diag(h_{1t}^{1/2}, ..., h_{mt}^{1/2})$  คือ Diagonal Matrix ของ Conditional Variance

 $F_t$ 

คือ ข้อมูลข่าวสาร ณ เวลาที่ t

Conditional Variances ถูกสมมติตามแบบจำลองของ Univariate GARCH ได้ดังนี้

$$
h_{it} = \omega_i + \sum_{k=1}^{q} \alpha_{i,k} \varepsilon_{i,t-k} + \sum_{l=1}^{p} B_{i,l} h_{i,t-l}
$$
 (2.55)

เมื่อแบบจำลอง Univariate GARCH ถูกนำมาประมาณ Standardized Shocks  $\eta_{it} = \varepsilon_{it}/\sqrt{h_{it}}$ ) จะถูกใช้ในการประมาณ Dynamic Conditional Correlation ดังนี้

$$
Q_t = (1 - \theta_1 - \theta_2)\Gamma + \theta_1 \eta_{t-1} \eta'_{t-1} + \theta_2 Q_{t-1}
$$
 (2.56)

$$
I_t = D_t^{-1} Q_t D_t^{-1}
$$
\n(2.57)

หรือ

$$
\Gamma_t = \{ \left( diag(Q_t)^{-1/2} \right) \} Q_t \left\{ \left( diag(Q_t)^{-1/2} \right) \right\} \tag{2.58}
$$

### โดยที่  $\Gamma$  คือ Typical Constant Element โดย  $\Gamma$  เท่ากับ  $\rho_{ii} = \rho_{ii}$

เมื่อ  $\,\theta_1\,$ และ  $\theta_2\,$ คือ Scalar Parameters ที่ผู้ใช้ดูผลกระทบของตัวแปรเชิงสุ่มใน ช่วงเวลาก่อนหน้า (Previous Standardized Shocks) และความสัมพันธ์อย่างมีเงื่อนไขที่มีการ เปลี่ยนแปลงเชิงพลวัตรในช่วงเวลาก่อนหน้า (Previous Dynamic Conditional Correlation) ต่อ ความสัมพันธ์อย่างมีเงื่อนไขที่มีการเปลี่ยนแปลงเชิงพลวัตรในช่วงเวลาปัจจุบัน (Dynamic **Conditional Correlation**)

## 2.2 เคกสารและงานวิจัยที่เกี่ยวข้อง

้ วิมล ปั่นคง (2545) ได้ทำการศึกษาผลกระทบของความเสี่ยงของอัตราแลกเปลี่ยนและส่วน ต่างของอัตราคอกเบี้ยต่อเงินทนไหลเข้าจากต่างประเทศ โดยใช้ Conditional variance ของ uncovered interest rate parity (UIP) เป็นตัวแทนของความเสี่ยงของอัตราคอกเบี้ย และนำส่วนต่าง ของอัตราแลกเปลี่ยนที่เกิดขึ้นจริงกับอัตราแลกเปลี่ยนล่วงหน้าไปคำนวณ โดยใช้แบบจำลอง Generalized Autoregressive Conditional Heteroscedasticity (GARCH) โดยกำลังสองของ Residual คือความเสี่ยงของอัตราแลกเปลี่ยน โดยประยุกต์ใช้แบบจำลอง Vector Autoregressive (VAR) ร่วมกับ Variance Decomposition และ Impulse Response Function ผลการศึกษาโดยใช้วิธี Conditional variance พบว่าความแปรปรวนของความเสี่ยงอัตราแลกเปลี่ยนได้รับอิทธิพลจากความ ้ คลาดเคลื่อนของส่วนต่างอัตราดอกเบี้ยและเงินทุนใหลเข้าในทางบวก ในขณะที่ส่วนต่างของอัตรา ิดอกเบี้ยและเงินทุนใหลเข้าใค้รับอิทธิพลจากตัวเองในสัดส่วนที่สูง และผลการวิเคราะห์โดย Impulse Response Function พบว่าการตอบสนองของตัวแปรบางตัวในแบบจำลองเป็นไปตาม ิทฤษฎีอัตราคอกเบี้ยเสมอภาค กล่าวคือ การใหลเข้าของเงินทนส่งผลกระทบต่อส่วนต่างของอัตรา ิดอกเบี้ย และความเสี่ยงของอัตราแลกเปลี่ยนให้ลดลง ขณะเดียวกันความเสี่ยงของอัตราแลกเปลี่ยน ้ก็ส่งผลให้เงินทุนไหลเข้าเพิ่มขึ้น และส่วนต่างของอัตราคอกเบี้ยลคลง อย่างไรก็ตามการเพิ่มขึ้น ของอัตราดอกเบี้ยไม่ได้ส่งผลกระทบต่อเงินทุนไหลเข้า ซึ่งสอดคล้องกับเหตุการณ์จริงที่เกิดขึ้น ในช่วงเดือนกมภาพันธ์ ปี พ.ศ. 2540

นันท์นภัส เลิศจรรยารักษ์ (2548) ใด้ทำการวิเคราะห์ความสัมพันธ์ระหว่างตัวแปร ้เศรษฐกิจมหภาคและการลงทุนโดยตรงจากต่างประเทศในประเทศไทย โดยประยุกต์แบบจำลอง ทางเศรษฐมิติด้วยเทคนิควิธีแบบ Impulse Response Function พบว่ากรณีเกิดการเปลี่ยนแปลงของ ้เงินลงทุนโดยตรงจากต่างประเทศอย่างฉับพลัน ตัวแปรที่ได้รับผลกระทบมากที่สุดได้แก่ อัตราเงิน ้เฟื้อ ซึ่งอัตราเงินเฟื้อสามารถอธิบายการผันแปรของเงินลงทุนโดยตรงจากต่างประเทศได้เฉลี่ย ำโระมาณร้อยละ 3.9 กรณีเกิดการเปลี่ยนแปลงของผลิตภัณฑ์มวลรวมภายในประเทศอย่างฉับพลัน ตัวแปรที่ได้รับผลกระทบมากที่สุด ได้แก่ เงินลงทุนโดยตรงจากต่างประเทศ ซึ่งสามารถอธิบายการ ผันแปรได้เฉลี่ยร้อยละ 1.6 กรณีเกิดการเปลี่ยนแปลงของอัตราแลกเปลี่ยนอย่างฉับพลัน ตัวแปรที่ ได้รับผลกระทบมากที่สุด ได้แก่ อัตราคอกเบี้ย ซึ่งสามารถอธิบายการผันแปรได้โดยเฉลี่ยร้อยละ 1.7 กรณีเกิดการเปลี่ยนแปลงของอัตราเงินเฟืออย่างฉับพลัน ตัวแปรที่ได้รับผลกระทบมากที่สด ได้แก่ อัตราดอกเบี้ย ซึ่งสามารถอธิบายการผันแปรได้โดยเฉลี่ยร้อยละ 24 กรณีเกิดการเปลี่ยนแปลง ของอัตราคอกเบี้ยอย่างฉับพลัน ตัวแปรที่ได้รับผลกระทบมากที่สุด ได้แก่ อัตราเงินเฟือ ซึ่งสามารถ อธิบายการผันแปรได้โดยเฉลี่ยร้อยละ 6.6

ภูวดล ทิมะณี (2552) ได้ทำการศึกษาความสัมพันธ์ระหว่างอัตราดอกเบี้ยและการลงทุน โดยตรงจากต่างประเทศโดยใช้เทคนิคทางเศรษฐมิติด้วยวิธีใบวาริเอทการ์ช ซึ่งวัตถุประสงค์ใน การศึกษาครั้งนี้คือ เพื่อให้ทราบว่าความผันผวนของอัตราดอกเบี้ยกับความผันผวนของการลงทุน โดยตรงจากต่างประเทศมีความสัมพันธ์กันหรือไม่ โดยใช้ข้อมูลทุติยภูมิเป็นอนุกรมเวลารายเดือน ์ตั้งแต่ช่วงปี พ.ศ. 2540 – พ.ศ. 2552 จำนวนทั้งสิ้น 146 ข้อมูล ผลการทดสอบความนิ่งของข้อมูล ด้วยวิธี ADF-test พบว่าข้อมูลอัตราดอกเบี้ยและการลงทุนโดยตรงจากต่างประเทศมีลักษณะนิ่งที่ order of integration เท่ากับ 0 หรือ I(0) และผลการประมาณสมการค่าเฉลี่ยของอัตราดอกเบี้ยแสดง รูปแบบ ARMA เป็น AR(5) MA(5) ส่วนสมการค่าเฉลี่ยของการลงทุนโดยตรงจากต่างประเทศ แสดงรูปแบบ ARMA เป็น AR(1) สำหรับค่าความผันผวนของอัตราดอกเบี้ยและการลงทุนโดยตรง จากต่างประเทศต่างมีลักษณะเป็น GARCH  $(1.0)$ ผลการทดสอบความสัมพันธ์ของความ ี คลาดเคลื่อนมาตรฐาน (standardized shocks) ระหว่างอัตราดอกเบี้ยและการลงทุนโดยตรงจาก ต่างประเทศแบบคงที่ (Constant Condition Correlation. CCC) และความสัมพันธ์ของความ ี คลาดเคลื่อนมาตรฐาน (standardized shocks) ระหว่างอัตราดอกเบี้ยและการลงทุนโดยตรงจาก ต่างประเทศแบบมีการเปลี่ยนแปลงเชิงพลวัตร (Dynamic Condition Correlation, DCC) พบว่าตัว shocks) ของอัตราคอกเบี้ยกับการลงทุนโดยตรงจากต่างประเทศไม่มี แปรสุ่ม (standardized ้ความสัมพันธ์กัน หรือกล่าวได้ว่าความผันผวนอย่างมีเงื่อนไขของอัตราดอกเบี้ยกับการลงทน โดยตรงจากต่างประเทศไม่มีความสัมพันธ์กัน ซึ่งอาจเนื่องมาจากนักลงทุนที่เข้ามาลงทุนโดยตรง

ึภายในประเทศไทยนั้นไม่ได้คำนึงถึงผลกระทบของความแตกต่างในอัตราดอกเบี้ยในประเทศไทย ้กับต่างประเทศเท่านั้น นักลงทุนที่เข้ามาลงทุนอาจคำนึงถึงปัจจัยอื่นๆอีกเช่น การหาตลาดใหม่ๆ เพื่อการเพิ่มยอดขายสินค้า แหล่งวัตถุดิบที่สมบูรณ์ รวมไปถึงปัจจัยการผลิตที่มีราคาต่ำกว่า ส่งผล ให้มีต้นทุนในการผลิตที่ต่ำกว่า ทำให้มีผลตอบแทนที่สูงขึ้น ดังนั้น แม้ว่าจะไม่มีความแตกต่างของ อัตราคอกเบี้ยระหว่างประเทศ การเคลื่อนย้ายเงินทุนระหว่างประเทศก็ยังเกิดขึ้น ได้เนื่องจาก อิทธิพลของปัจจัยอื่นๆ

้ณิษา ฟูศรีนวล (2552) ทำการวิเคราะห์ถึงความสัมพันธ์ของความผันผวนอย่างมี เงื่อนไขของอัตราเงินเฟ้อ และอัตราคอกเบี้ย รวมถึงผลกระทบจากตัวแปรสุ่มทางด้านบวกและ ทางด้านลบที่ส่งผลต่อความผันผวนอย่างมีเงื่อนไขของตัวแปรทั้งสอง โดยข้อมูลอนุกรมเวลาที่ใช้ ในการศึกษาครั้งนี้ได้แก่ ดัชนีราคาผู้บริโภค (CPI), ดัชนีราคาผู้ผลิต (PPI), อัตราดอกเบี้ยเงินกู้ขั้นต่ำ ี่ที่ธนาคารพาณิชย์เรียกเก็บจากลูกค้ารายย่อยชั้นดี (MRR) และอัตราคอกเบี้ยเงินกู้ขั้นต่ำที่ธนาคาร พาณิชย์เรียกเก็บจากลูกค้ารายใหญ่ชั้นดี (MIR) โดยใช้ข้อมูลอนุกรมเวลารายเดือนระหว่างเดือน พฤษภาคา พ.ศ.2522 ถึงเดือนกุมภาพันธ์ พ.ศ.2552 จำนวน 358 ข้อมูล

ผลการศึกษาพบว่าแบบแบบจำลองความผันผวนแบบ Univariate ที่เหมาะสม ได้แก่ แบบจำลอง GARCH(1.1) และ GJR(1.1) และพบว่าทั้งพจน์ของ ARCH และ GARCH ส่งผลต่อการ เปลี่ยนแปลงของความผันผวนอย่างมีเงื่อนไขของอัตราเงินเฟือในทิศทางเดียวกัน โดยพจน์ของ GARCH จะส่งผลกระทบมากกว่าพจน์ของ ARCH อีกทั้งยังพบว่าความผันผวนอย่างมีเงื่อนไขของ อัตราเงินเฟือที่วัดจากอัตราการเปลี่ยนแปลงของดัชนีราคาผ้ผลิต (PPI) มีพฤติกรรมแบบสมมาตร ในขณะที่ความผันผวนอย่างมีเงื่อนไขของอัตราเงินเฟ้อที่วัดจากอัตราการเปลี่ยนแปลงของคัชนี ราคาผู้บริโภค (CPI) มีพฤติกรรมแบบไม่สมมาตร ซึ่งหมายถึง ผลกระทบจากตัวแปรสุ่มทางลบใน อดีตจะส่งผลให้ความผันผวนอย่างมีเงื่อนไขของอัตราเงินเฟ้อที่วัดจากอัตราการเปลี่ยนแปลงของ ดัชนีราคาผู้บริโภค (CPI) ในปัจจุบันเพิ่มขึ้นแต่เพิ่มขึ้นน้อยกว่าผลกระทบจากตัวแปรสุ่มทางบวก ในกลีต

สำหรับค้านอัตราคอกเบี้ยนั้น พบว่าพจน์ของ ARCH และ GARCH ใม่ส่งผลต่อการ เปลี่ยนแปลงของความผันผวนอย่างมีเงื่อนไขของอัตราดอกเบี้ย MRR และยังพบว่ามีพฤติกรรม แบบไม่สมมาตรเกิดขึ้น โดยผลกระทบจากตัวแปรสุ่มทางลบในอดีตจะส่งผลให้ความผันผวนอย่าง มีเงื่อนใบของอัตราคอกเบี้ย MRR ในปัจจุบันเพิ่มขึ้นและเพิ่มมากกว่าผลกระทบจากตัวแปรสุ่ม ทางบวกในอดีต แต่สำหรับอัตราดอกเบี้ย MLR นั้นพบว่าขึ้นอยู่กับพจน์ของ GARCH เท่านั้น โดยมี ้ความสัมพันธ์ในทิศทางเดียวกัน และมีพฤติกรรมแบบสมมาตร

ี ผลการศึกษาความสัมพันธ์ระหว่างความผันผวนของอัตราเงินเฟื่อและอัตราดอกเบี้ยด้วย วิธีความสัมพันธ์อย่างมีเงื่อนไขที่เป็นค่าคงที่ (Constant Conditional Correlation) ความสัมพันธ์ อย่างมีเงื่อนไขที่มีการเปลี่ยนแปลงเชิงพลวัตร (Dynamic Conditional Correlation) และวิธีกำลัง ิสองน้อยที่สุด (Ordinary Least Square) พบว่าให้ผลการทดสอบที่สอดคล้องกัน กล่าวคือ ความผัน ผวนอย่างมีเงื่อนไขของอัตราเงินเฟือและอัตราคอกเบี้ยไม่มีความสัมพันธ์กัน ดังนั้นผู้วางแผน นโยบายทางการเงินในการดูแลเงินเฟ้อของประเทศ ไม่ควรมุ่งพิจารณาถึงอัตราดอกเบี้ยแต่เพียง ้อย่างเดียว หากแต่ควรพิจารณาตัวแปรทางด้านเศรษฐกิจมหภาคที่สำคัญอื่นๆ และความผันผวนใน ้อดีตมาประกอบการพิจารณาในการกำหนดนโยบาย เนื่องจากปัจจัยเหล่านี้มีผลต่อความผันผวน ของอัตราเงินเฟ้อที่เกิดขึ้นในปัจจุบัน

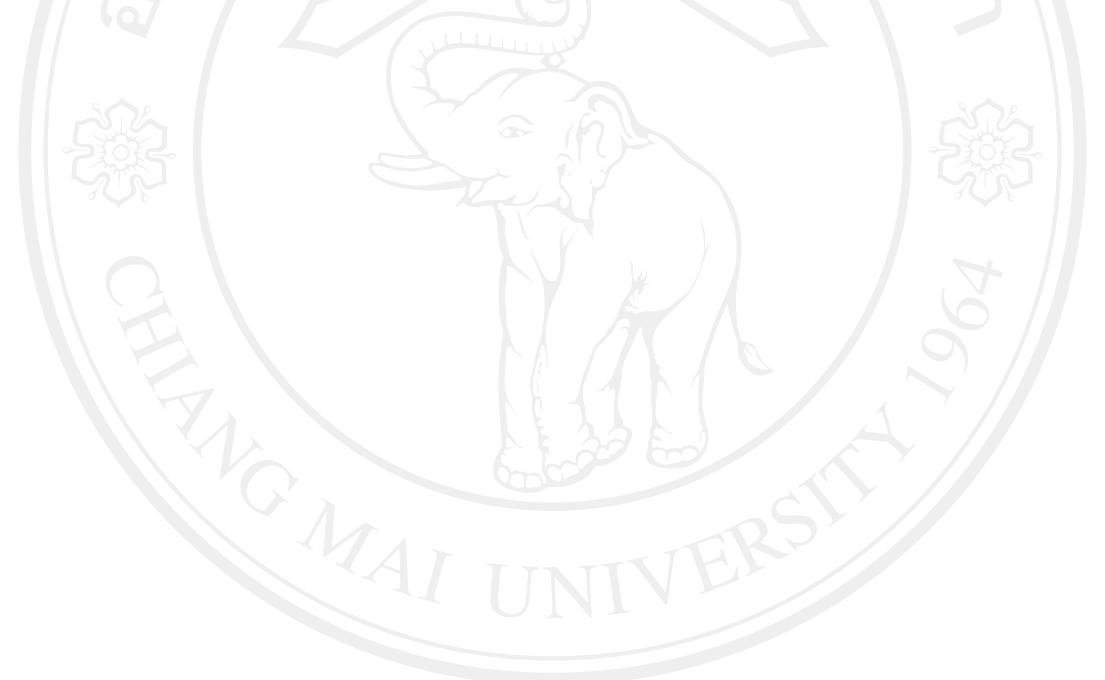